# **Linux Commands PDF – [https://arkit.co.in](https://arkit.co.in/)**

# Chattr - Linux command

Change file attributes on a Linux file system using, chattr command to protect files and directories. This is an amazing option to protect your files and directories. Chattr attribute is used to stop accidentally delete of files and folder. You cannot delete the files secured via chattr attribute even though you have full permission over files. This is very use full in system files like shadow and passwd files, which contains all user information and passwords.

#### Chattr command syntax

chattr [operator] [switch] [file name]

#### Protect file using chattr command apply attribute '+i'

In this practical example, we are going to create a file and directory and provide full permission to created file and directory and apply attributes using chattr command try to delete.

```
# touch file1
# chmod 777 file1
# ls -1total 0
-rwxrwxrwx. 1 root root 0 Jan 17 17:11 file1
# chattr +i file1
# rm -rf file1
rm: cannot remove 'file1': Operation not permitted
# cat >> file1
-bash: file1: Permission denied
```
#### **List applied attributes**

In order to list the applied attributes, we have to use 'lsattr' command

lsattr file1 ------ file1

# **Linux Commands PDF – [https://arkit.co.in](https://arkit.co.in/)**

#### Apply attributes and append the file

As we see above example when we apply an attribute  $+i$  we cannot append, modify and delete file. Apply attribute '+a' then we can append the file but we cannot delete the file.

Let us see the example

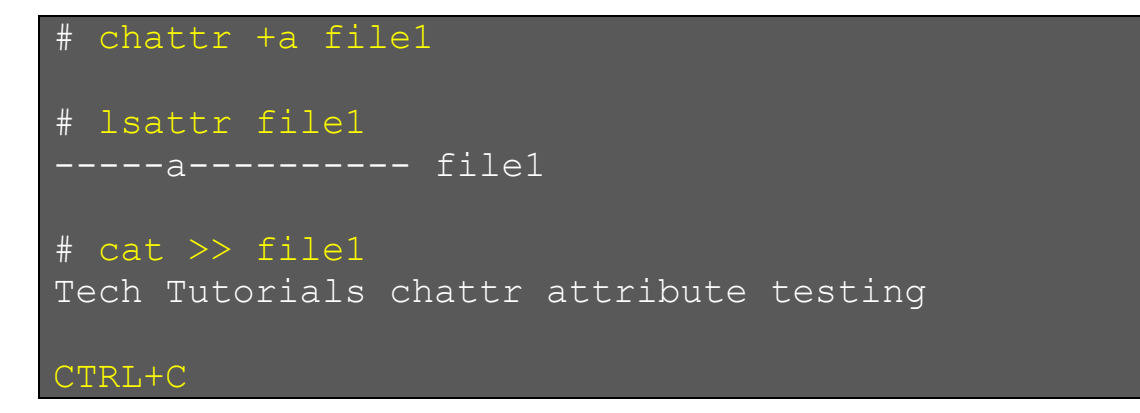

## Chattr attributes to the directory

We can also assign attributes to the directory, in order to apply attribute to the directory user -R operator along with +i option

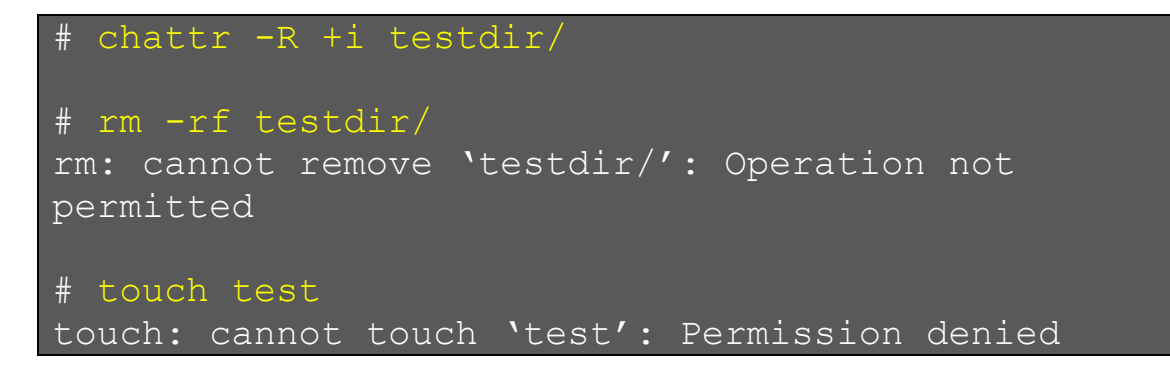

List applied attributes of directory

To list applied attributes of a directory we have to use 'lsattr' command with option '-d'

# lsattr -d testdir/ ----i----------- testdir/

# **Linux Commands PDF – [https://arkit.co.in](https://arkit.co.in/)**

Remove applied attributes from file and directory

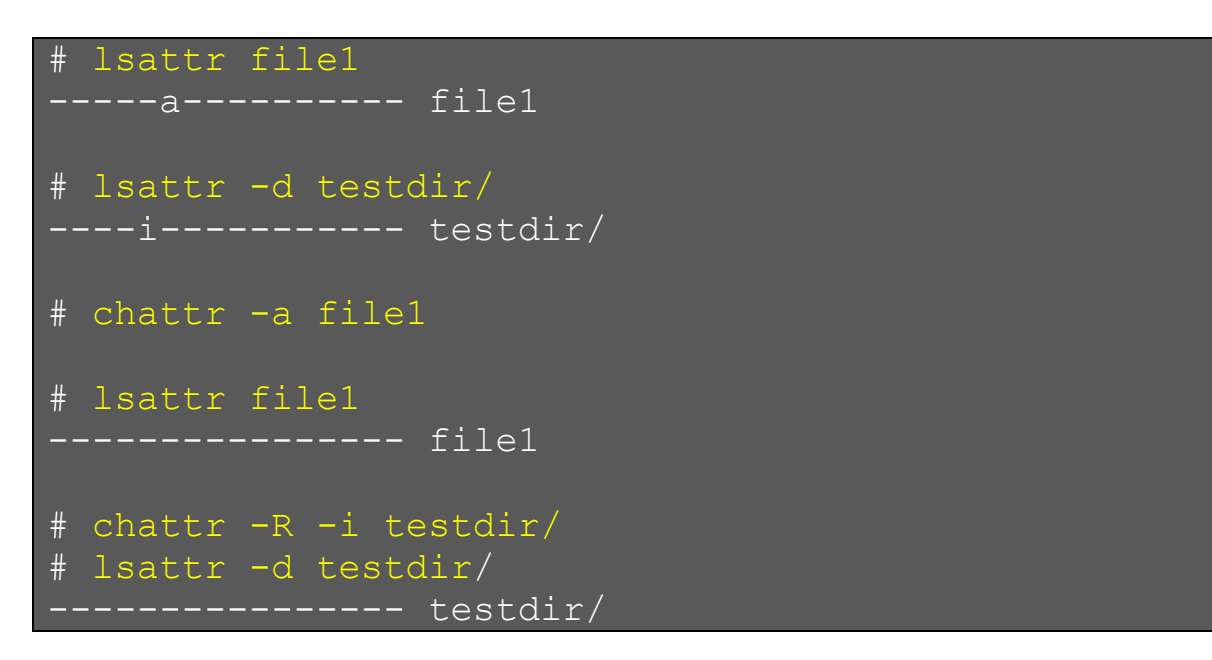

Let's see an above example how to remove an applied attributes

If you applied an attribute  $+i$  then use  $-1$  to remove

Apply an attribute ' $+a$ ' then use ' $-a$ ' to remove the attribute

You can apply ' $+i$ ' and it will not remove when you use ' $-a'$ .

# **Conclusion:**

Chattr command to protect the files and directories, if you have full permission to user:group:others still you can't delete file and directory when applied with chattr attributes.

Please write your valuable articles

### **Related Articles**

awk [scripting explained](https://arkit.co.in/awk-scripting-explained/)

[100 Linux Commands Video Playlist](https://www.youtube.com/watch?v=VG-MMju9RhQ&list=PLHyfPDPl-JDX_dfDEpsvglu4x3h1RjPkz)